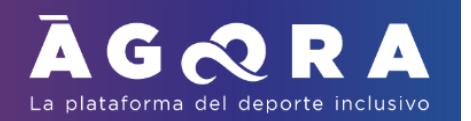

## **Guía práctica para el Excel de validación de marcas.**

Con la finalidad de validar aquellas marcas conseguidas por los deportistas de natación adaptada fuera de las competiciones organizadas por B-Swim, ponemos a disposición de todos los clubs varias formas de acreditar marcas:

- 1- BDD de la competición a acreditar
- 2- Resultados en formato Lenex (.lxf)
- 3- Excel

Los tres métodos de acreditación deberán ir acompañados de los resultados totales en formato PDF y el acta de competición de los árbitros.

Solo se aceptarán aquellas marcas acreditadas en un periodo no superior a 15 días después de la finalización de la competición.

La acreditación de marcas deberá ser previa al cierre inscripción de la competición en que se quieran hacer constar.

Todo documento Excel que no lleve todos los datos requeridos en el mismo no será válido para la acreditación de marcas.

Una vez rellenado el Excel, se deberá enviar junto a los otros documentos exigidos a agora@miagora.es

Solo se aceptarán los Excel que cumplan los siguientes requisitos:

- El archivo Excel para la validación debe ser el mismo que se facilita. No se debe copiar, ni duplicar en otro documento.
- El nombre de la competición debe estar escrito exactamente igual que en el acta de la competición y en mayúsculas.
- El nombre del club debe ser el que consta en la plataforma Àgora.
- El nombre y apellidos de los deportistas debe ser estar igual que el que figura en Àgora.
- El DNI del deportista debe constar de 8 dígitos y la letra en mayúscula y sin guion. Caso de poseer un NIE deberán inscribir las letras en mayúscula.
- En el apartado de Clase (S, SB o SM) debe introducir la clase sin ninguna letra, tan solo el valor numérico de la clase.
- Piscina: LCM hace referencia a piscina de 50 metros y SCM hace referencia a piscina de 25 metros debe seleccionar mediante el desplegable.
- La fecha de la competición debe introducirse en el formato DD/MM/AAAA.
- En el apartado de Distancia, Estilo y Sexo deberán seleccionar el valor adecuado a través del desplegable de cada columna.
- El tiempo de cada prueba debe aparecer en el formato de 0:00,00

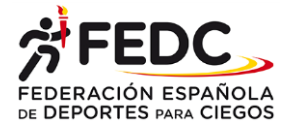

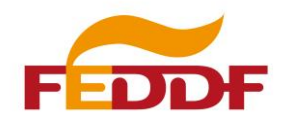

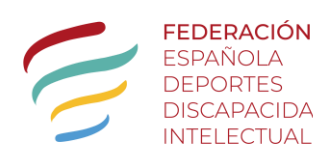

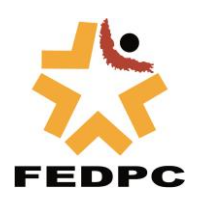